## МИНИСТЕРСТВО НАУКИ И ВЫСШЕГО ОБРАЗОВАНИЯ РОССИЙСКОЙ ФЕДЕРАЦИИ Федеральное государственное бюджетное образовательное учреждение высшего образования «КУБАНСКИЙ ГОСУДАРСТВЕННЫЙ УНИВЕРСИТЕТ» Экономический факультет

УТВЕРЖД Проректор по зачебной качеству об азова проректор подпись

«31» мая 2024 г.

# РАБОЧАЯ ПРОГРАММА ДИСЦИПЛИНЫ (МОДУЛЯ)

Б1.В.14 Производственный менеджмент

(код и наименование дисциплины в соответствии с учебным планом)

Направление подготовки: 27.03.03 Системный анализ и управление (код и наименование направления подготовки/специальности)

Направленность (профиль):

Интеллектуальная бизнес-аналитика и управление экономическими процессами (наименование направленности (профиля) / специализации)

Форма обучения:

очная

(очная, очно-заочная, заочная)

Квалификация: бакалавр

Краснодар 2024

Рабочая программа дисциплины Б1.В.14 Производственный менеджмент составлена в соответствии с федеральным государственным образовательным стандартом высшего образования (ФГОС ВО) по направлению подготовки 27.03.03 Системный анализ и управление

Программу составил(и):

В.А. Силюк, доцент кафедры экономики и управления инновационными системами, И.О. Фамилия, должность, ученая степень, ученое звание подпись

Рабочая программа дисциплины утверждена на заседании кафедры экономики и управления инновационными системами протокол №5 «08» мая 2024 г. Заведующий кафедрой <u>Литвинский К.О.</u> <u>Добитись до приняти с</u> фамилия, инициалы

Утверждена на заседании учебно-методической комиссии экономического факультета протокол № 9 «14» мая 2024 г.

Председатель УМК факультета Дробышевская Л.Н. фамилия, инициалы подпись

Рецензенты: Алеников А.С., канд. экон. наук, доцент, доцент каф. экономики и управления инновационными системами

Елисеев Д.Н., технический директор ООО «Акпром»

## **1 Цели и задачи изучения дисциплины (модуля)**

#### **1.1 Цель освоения дисциплины**

**Цель** формирование у будущих специалистов комплексных теоретических и практических навыков в области производственного менеджмента

#### **1.2 Задачи дисциплины**

- понимает сущность и задачи производственного менеджмента;

- умеет проектировать продукт и производственный процесс;
- использует инструментарий производственного планирования;
- применяет технологии управления снабжением;
- реализует навыки операционного планирования

### **1.3 Место дисциплины (модуля) в структуре образовательной программы**

Дисциплина «Производственный менеджмент» относится к части, формируемой участниками образовательных отношений Блока 1 "Дисциплины (модули)" учебного плана. В соответствии с рабочим учебным планом дисциплина изучается на 3 курсе по очной форме обучения. Вид промежуточной аттестации: зачёт.

Данная дисциплина формируется на основе следующих дисциплин: Экономика и управление предприятием, Система учета и анализа производственной деятельности, Анализ рынка и маркетинговые исследования, Финансово-экономическое обеспечение проектной деятельности.

## **1.4 Перечень планируемых результатов обучения по дисциплине (модулю), соотнесенных с планируемыми результатами освоения образовательной программы**

Изучение данной учебной дисциплины направлено на формирование у обучающихся следующих компетенций:

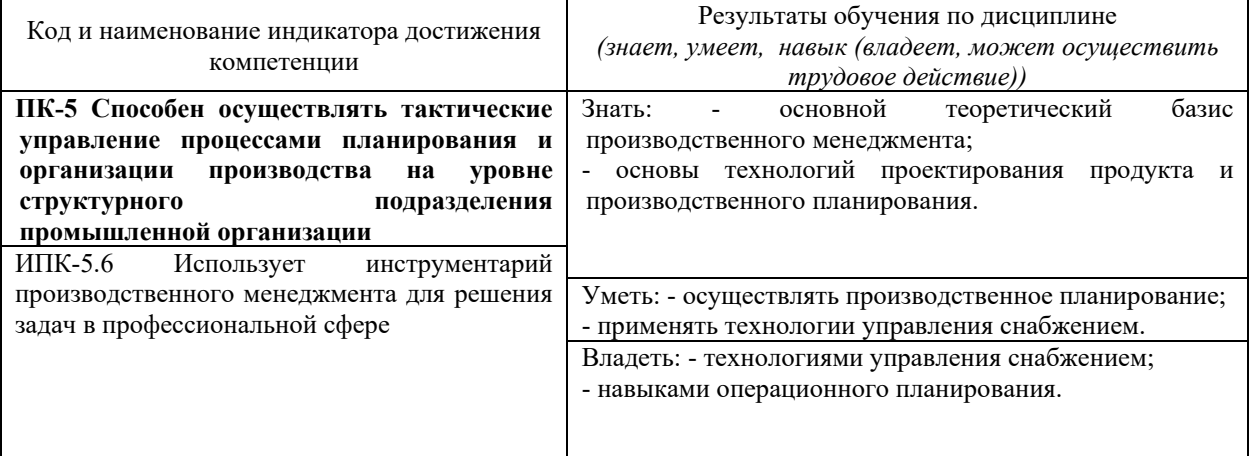

Результаты обучения по дисциплине достигаются в рамках осуществления всех видов контактной и самостоятельной работы обучающихся в соответствии с утвержденным учебным планом.

Индикаторы достижения компетенций считаются сформированными при достижении соответствующих им результатов обучения.

#### **2. Структура и содержание дисциплины**

#### **2.1 Распределение трудоёмкости дисциплины по видам работ**

Общая трудоёмкость дисциплины составляет 2 зачетные единицы (72 часа), их распределение по видам работ представлено в таблице

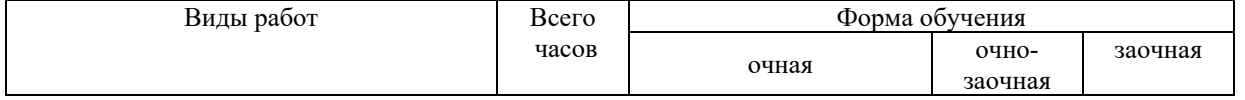

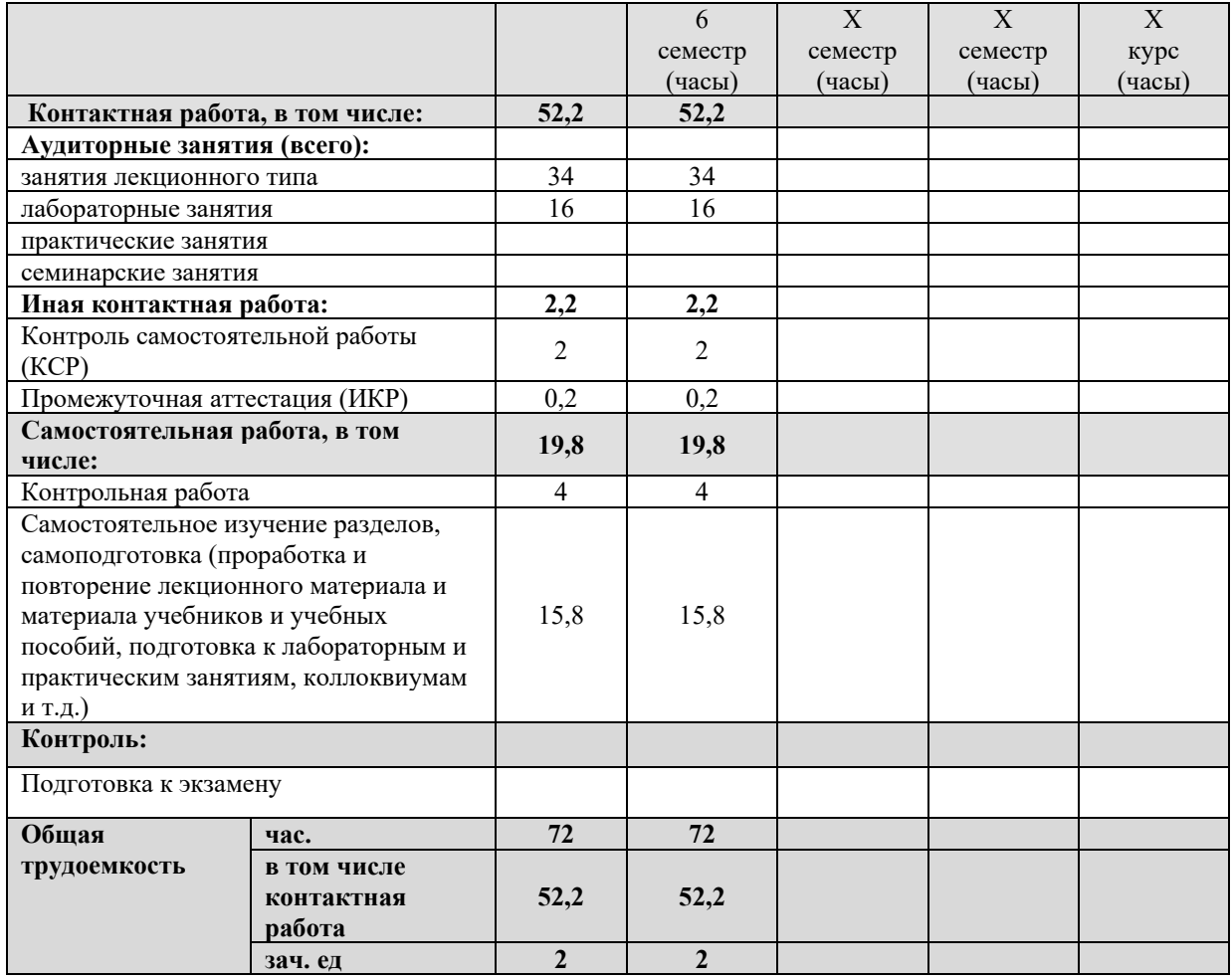

## **2.2 Содержание дисциплины**

Распределение видов учебной работы и их трудоемкости по разделам дисциплины. Разделы (темы) дисциплины, изучаемые в 7 семестре *(очная форма обучения)*  Примечание: Л – лекции, ПЗ – практические занятия / семинары, ЛР – лабораторные занятия, СРС – самостоятельная работа студента

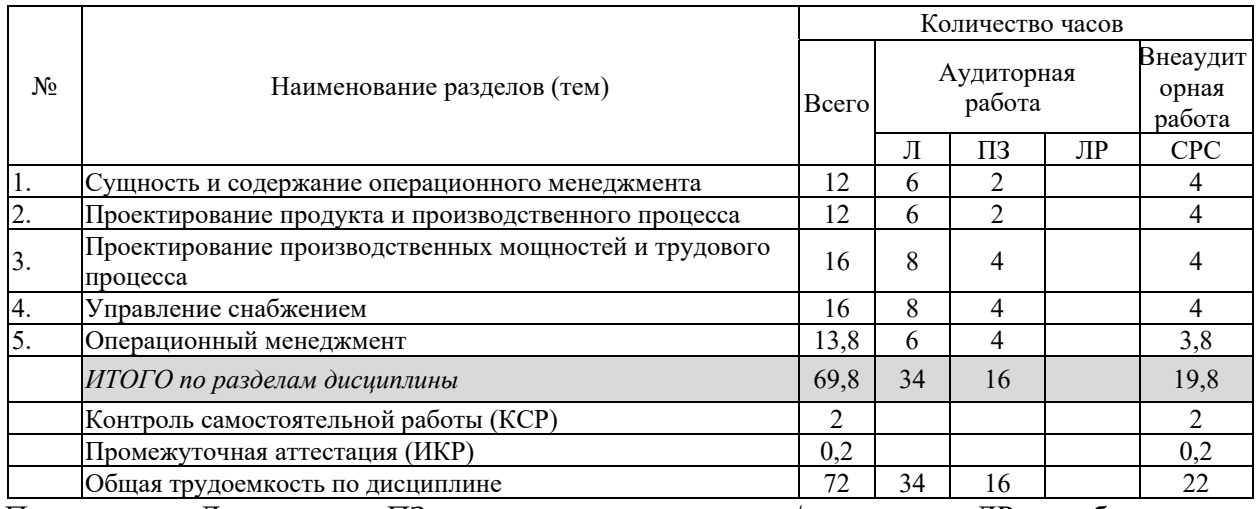

Примечание: Л – лекции, ПЗ – практические занятия / семинары, ЛР – лабораторные занятия, СРС – самостоятельная работа студента

## **2.3 Содержание разделов (тем) дисциплины**

## **2.3.1 Занятия лекционного типа**

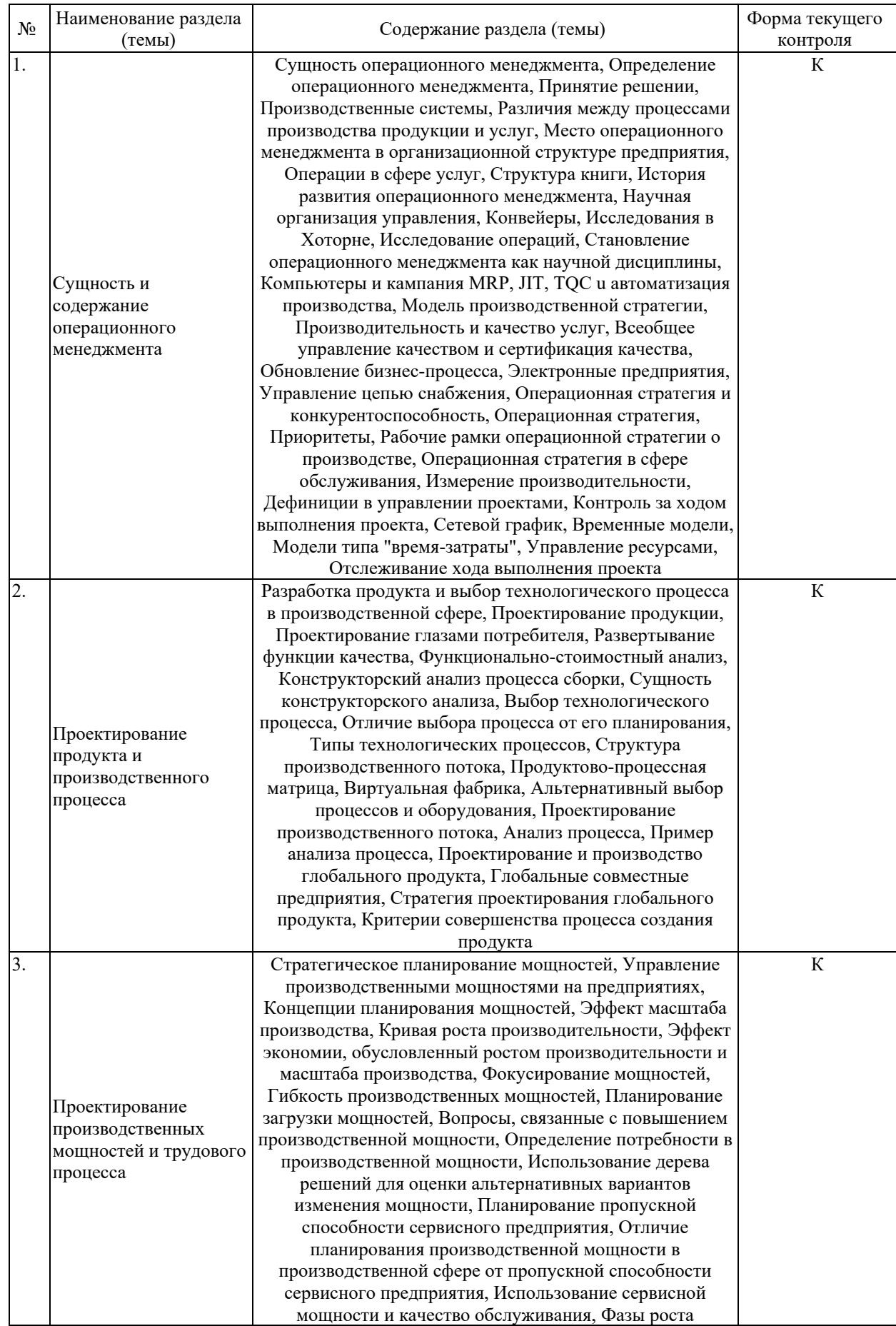

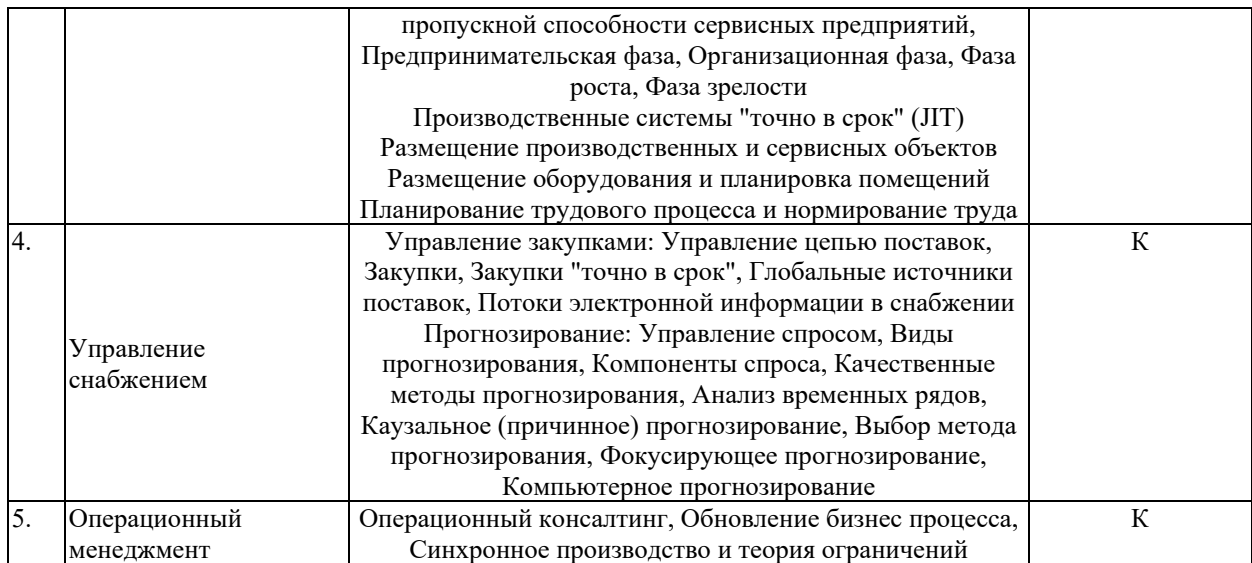

## **2.3.2 Занятия семинарского типа (практические / семинарские занятия/ лабораторные работы)**

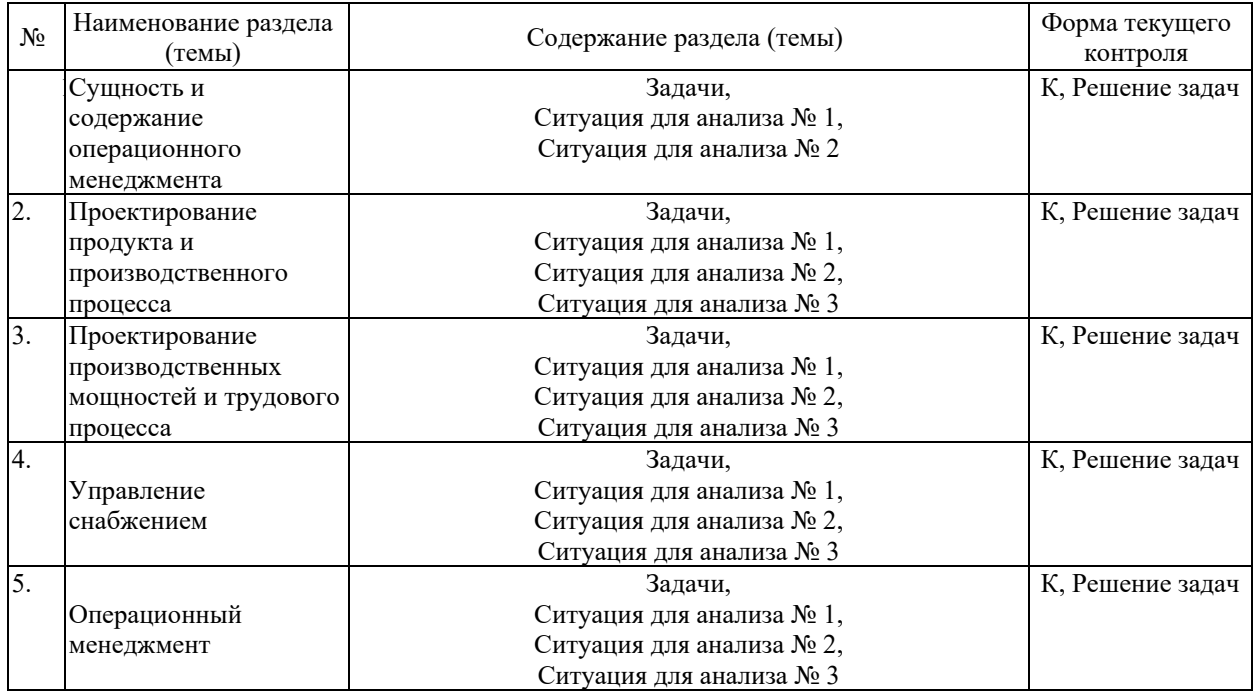

Защита лабораторной работы (ЛР), выполнение курсового проекта (КП), курсовой работы (КР), расчетно-графического задания (РГЗ), написание реферата (Р), эссе (Э), коллоквиум (К), тестирование (Т) и т.д.

### **2.3.3 Примерная тематика курсовых работ (проектов)**

## Не предусмотрены

**2.4 Перечень учебно-методического обеспечения для самостоятельной работы обучающихся по дисциплине (модулю)** 

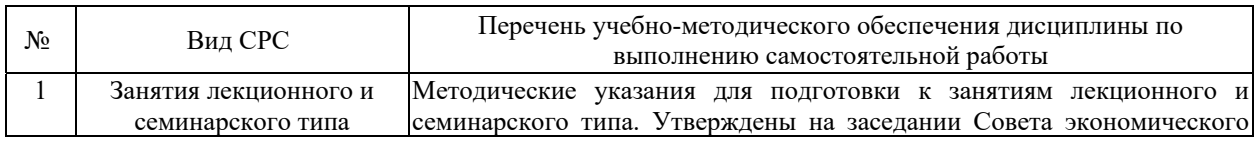

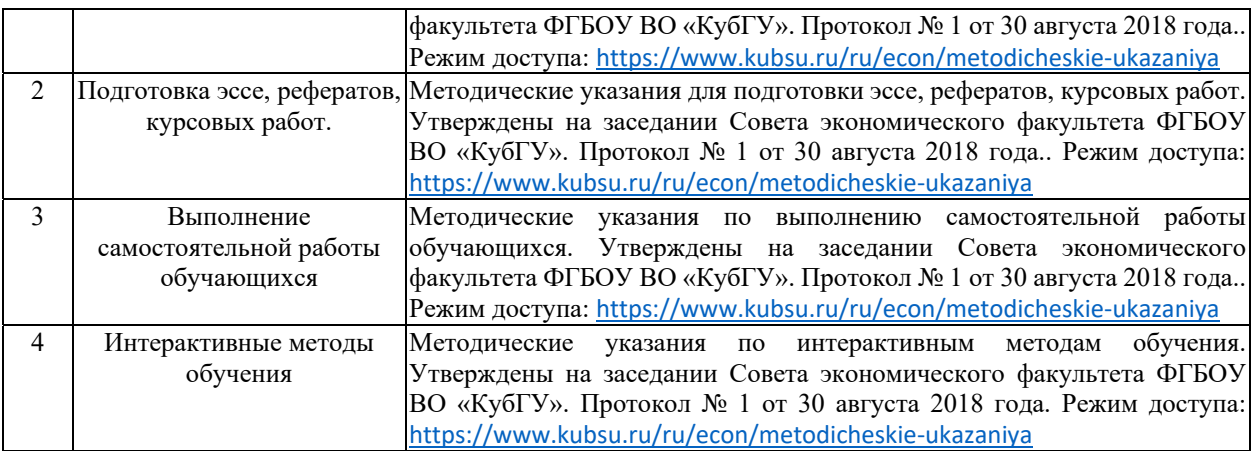

Учебно-методические материалы для самостоятельной работы обучающихся из числа инвалидов и лиц с ограниченными возможностями здоровья (ОВЗ) предоставляются в формах, адаптированных к ограничениям их здоровья и восприятия информации:

Для лиц с нарушениями зрения:

– в печатной форме увеличенным шрифтом,

– в форме электронного документа,

– в форме аудиофайла,

– в печатной форме на языке Брайля.

Для лиц с нарушениями слуха:

– в печатной форме,

– в форме электронного документа.

Для лиц с нарушениями опорно-двигательного аппарата:

– в печатной форме,

– в форме электронного документа,

– в форме аудиофайла.

Данный перечень может быть конкретизирован в зависимости от контингента обучающихся.

## **3. Образовательные технологии, применяемые при освоении дисциплины (модуля)**

Для реализации программы дисциплины используются следующие образовательные технологии: аудиторные занятия в форме лекций с использованием комплекта мультимедийного оборудования, в т.ч. интерактивная доска, компьютеры и пр.; во время практических занятий проводятся устный опрос, коллоквиум, коллективное обсуждение отдельных тем курса по методу «круглого стола», деловые игры, решений бизнес-кейсов и анализ практических ситуаций. Написание тестовых занятий проводится в компьютерных классах при использовании тестирующего комплекса на базе MS Excel. Самостоятельная работа проводится с использованием библиотеки и посредством сети Интернет.

В целях реализации рабочей программы для инвалидов и ЛОВЗ применяются специализированные технические средства приема-передачи учебной информации в доступных формах для обучающихся с различными нарушениями, обеспечивается выпуск альтернативных форматов печатных материалов (крупный шрифт), электронных образовательных ресурсов в формах, адаптированных к ограничениям здоровья обучающихся, наличие необходимого материально-технического оснащения.

Для лиц с ограниченными возможностями здоровья предусмотрена организация консультаций с использованием информационно-образовательной среды ВУЗа.

#### **Структура оценочных средств для текущей и промежуточной аттестации**

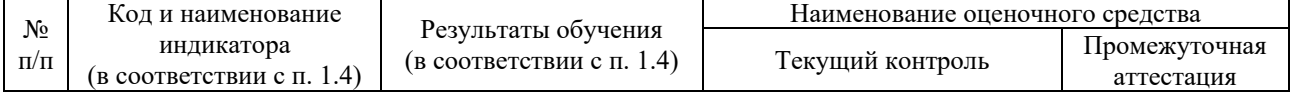

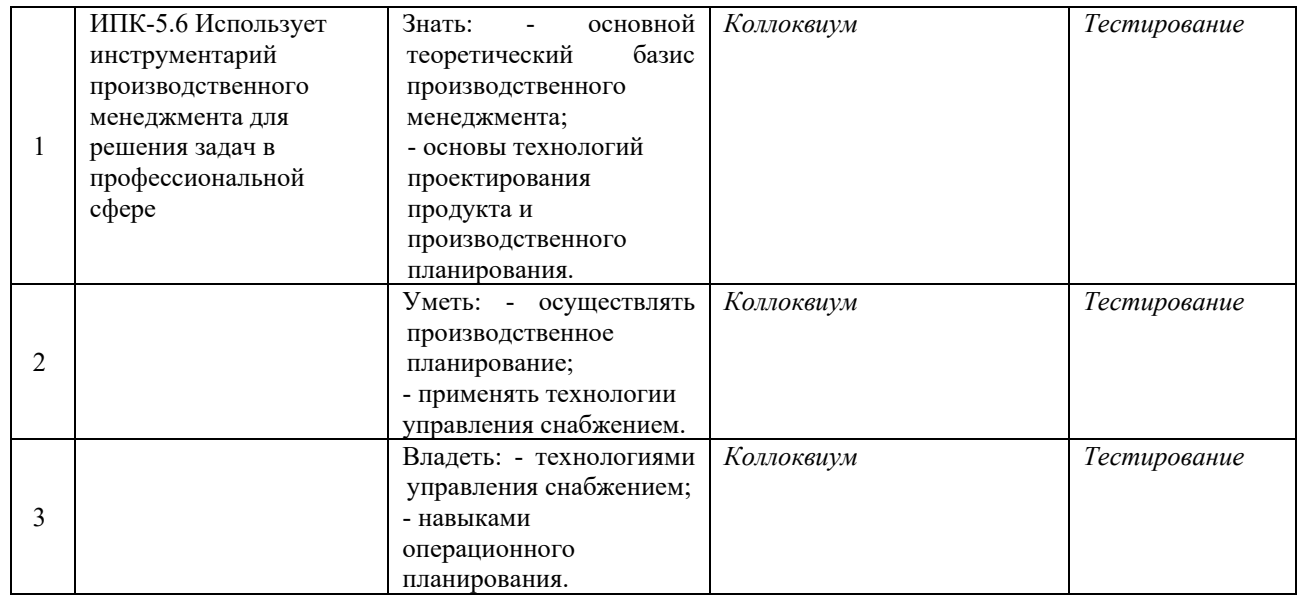

**Типовые контрольные задания или иные материалы, необходимые для оценки знаний, умений, навыков и (или) опыта деятельности, характеризующих этапы формирования компетенций в процессе освоения образовательной программы 4.1 Фонд оценочных средств для проведения текущей аттестации**

Операционная стратегия компании Compaq Computer

http ://www.compaq .com

С потолка заводского цеха компании Compaq Computer, расположенного в Хьюстоне, свешивается белое полотнище, на котором начертано следующее:

"Мы, работники Compaq Computer,

Делаем все, чтобы обеспечить наших потребителей

Безупречной продукцией и услугами".

И эта надпись полностью соответствует тому, что видит посетитель в цеху: сияющий конвейер в окружении фикусов и папоротников в красивых горшках и льющийся с высоты мягкий свет делают его похожим скорее на дорогой спортивный клуб, чем на заводское помещение. Эта компания, созданная в 1982 году, выразила свой идеал уже в своем имени, в котором объединились такие понятия, как компьютер (Computer), компактность (Compact) и качество (Quality).

Compaq производит IBM-совместимые персональные компьютеры и сверхбыструю компьютерную технику, предназначенную для управления потоками данных в офисных сетях. По данным за 1990 год, в компании работало 11 800 служащих, объем продаж составлял 3,6 миллиардов долларов, а полученная фирмой чистая прибыль достигла 455 миллионов долларов. Компания контролирует 20% мирового рынка персональных компьютеров (уступая лишь IBM и Apple Computer с долями рынка по 25% каждая). На международном рынке у Compaq практически нет конкурентов, за исключением быстро развивающейся области производства портативных ПК. И все же конкуренция на рынке выпускаемой фирмой продукции очень жесткая. Весной 1991 года в борьбе за объемы продаж компания снизила цены на свою технику на целых 34% и объявила, что во втором квартале их сократят еще на 80%.

В значительной мере успех Compaq основан на огромной скорости внедрения в изделия новейших разработок чипов для процессоров, дисководов и дисплеев. Компания делает это даже быстрее, чем IBM. По словам главного исполнительного директора и совладельца фирмы Рода Кэньона, ее основная задача заключается в сохранении головокружительной скорости освоения новинок во всем ассортименте продукции. Так, например, только за последний год компания разработала девять новых моделей.

Когда фирма была еще совсем невелика, ускорение сроков вывода новой продукции на рынок сбыта стало ее основным преимуществом при достижении успеха в конкурентной борьбе. Сегодня Compaq старается поддерживать свое лидерство, создав небольшие группы по разработке новой продукции, состоящие из специалистов самого разного профиля: маркетологов, конструкторов, инженеров и экспертов по производственным вопросам. Вместо того чтобы постепенно проводить новый компьютер через все фазы создания, начиная от чертежной доски и заканчивая непосредственной сборкой в цеху, компания, по словам г-на Кэньона, осознала, что "главный секрет в том, чтобы делать все это параллельно".

Согласно мнению г-на Кэньона, самым серьезным преимуществом Compaq является то, что большинство комплектующих фирма не производит, а предпочитает закупать из внешних источников: "Вертикальная интеграция явно устарела. Для того чтобы добиться успеха в 90-е годы, необходимо с готовностью воспринимать технические достижения и открытия в любой точке мира". (Даже японские конкуренты компании, например фирма Toshiba, поставляют Compaq свои комплектующие.)

Когда в 1986 году компании понадобились жесткие диски для первой модели портативного компьютера, первоначально решили разработать оборудование самостоятельно. Однако позже выбрали иной путь: фирма подключилась к финансированию компании Conner Peripherals, предшественника Silicon Valley, которая на тот момент уже занималась разработкой таких дисков. "Мы настолько тесно сотрудничали с Conner, что их специалисты стали буквально частью нашей конструкторской группы, вспоминает г-н Кэньон. — Мы воспользовались всеми выгодами ситуации, не будучи при этом связанными с Conner какими-либо обязательствами. Если бы какой-либо другой компании удалось создать дисковод с лучшими характеристиками, мы могли бы приобрести результаты их разработок".

В марте 1991 года фирма Compaq начала поистине крупномасштабную атаку на рынок сбыта более сложной компьютерной техники, выходящей за пределы группы персональных компьютеров. Она вышла на ежегодно приносящий 7,5 миллиардов долларов дохода рынок мощнейших настольных рабочих станций, которыми пользовались, как правило, ученые и инженеры. Однако Compaq не предприняла прямой атаки на лидеров рынка — фирмы Sun Microsystems и Hewlett-Packard, а выбрала иную тактику: собрала в единый союз десятки компаний по производству технического и программного компьютерного обеспечения, включая Microsoft и Digital Equipment Corp. Сегодня эта группа рассчитывает выиграть, разработав новый технический стандарт для высокоскоростной вычислительной техники, во многом сходный со стандартом IBM в производстве ПК. Любая рабочая станция, построенная в соответствии с этим стандартом, должна быть совместимой с любым другим оборудованием данного стандарта. Это позволит пользователям приобретать новейшую и самую быструю компьютерную технику, не опасаясь впоследствии оказаться "привязанным" к конкретному изготовителю.

Однако, согласно мнению многих специалистов, союз компаний-производителей непременно распадется вследствие их напряженного соперничества. Ведь, как высказался редактор Computer Letter Дик Шэффер: "Все участники группы активны, предприимчивы и обладают большим эго". Однако специалисты предсказывают, что перспективы данного союза полностью прояснятся только в конце следующего года, когда Compaq и другие участники представят новые разработки компьютерной техники и программного обеспечения. Если все разработки будут взаимосовместимыми, то рабочая станция Compaq, по всей вероятности, станет победителем. В противном случае, как заявил издатель PC Letter Стюарт Эслоп, фирму вынудят сдать свои позиции, "поскольку, будучи компанией с оборотом в 3,6 миллиарда долларов, Compaq не сможет больше сохранять высокие темпы роста только благодаря продаже персональных компьютеров".

Вопросы

1. Сравните элементы стратегии компании Compaq со структурой операционной стратегии, изображенной на рис. Определите, какие, по вашему мнению, были основные приоритеты стратегии этой компании? Какие основные и вспомогательные потенциальные возможности необходимо использовать, чтобы выбранная фирмой Compaq стратегия оказалась эффективной?

2. Какому риску подвергает себя компания Compaq, получая практически все комплектующие для выпуска своей продукции из внешних источников?

#### Ситуация для анализа № 2

Los Angeles Toy Company

Одна из компаний по производству игрушек в Лос-Анджелесе (Los Angeles Toy Company — LATC) видит свою основную задачу в создании запасов стандартизированного ассортимента высококачественных уникальных игрушек для детей "любых возрастов". Традиционно LATC ежегодно выводит на рынок один-два вида новых игрушек. В августе 1997 года владельцу и менеджеру по производству этой компании Дуайту Смит-Дэниэлзу сообщили о том, что конструкторы разработали модель новой куклы, получившей имя Джерри Сейнфелд. Кукла ростом 60 см благодаря встроенному электронному синтезатору голоса умела произносить различные шутливые фразы. Один из трех производственных отделов LATC, отдел конструкторских разработок, пришел к заключению, что данное изделие можно штамповать из формованного пластика, используя для этого многоцелевые формы (которые раньше использовались для изготовления небольших частей деревянных игрушек). До сих пор при первоначальном запуске в производство новых видов игрушек LATC полностью полагалась на свой высококвалифицированный персонал, который до мелочей исследовал конструкцию продукции уже в процессе изготовления и проводил проверку качества готовых изделий. Благодаря такому подходу игрушки выпускались очень быстро, что позволяло оперативно выполнять заказы клиентов.

Однако руководство понимало, что при запуске в производство сложной новой куклы производственный цикл значительно удлинится, а сборочные и тестовые процессы необходимо будет усложнить. До сих пор каждый рабочий сам выполнял почти все операции на своем рабочем месте. В данном же случае отдел по организации производства пришел к выводу, что сборка новой игрушки также находится в пределах компетенции персонала компании, за исключением, однако, синтезатора голоса и работающего от батареек движущего механизма, которые должны поставлять субподрядчики. Компания LATC всегда славилась своими хорошими отношениями с субподрядчиками, главным образом потому, что она размещала свои заказы, предоставляя достаточный срок для их реализации, что позволяло субподрядчикам оптимально распределить свое время и найти возможность выполнить заявку LATC, не нарушая последовательности выполнения заказов более крупных производителей игрушек Лос-Анджелеса. Дуайт Смит-Дэниэлз всегда предпочитал долговременные производственные планы, благодаря которым он обеспечивал полную занятость своих 50 мастеров на протяжении всего года. (Одним из мотивов его выбора места для размещения своей фабрики игрушек в Лос-Анджелесе стало то, что в этом городе он мог выбирать лучших из лучших из многих проживающих там мастеров.) По мнению г-на Смита-Дэниэлза, начальники всех трех производственных подразделений компании (отдела замков, отдела марионеток и отдела новинок) обычно приветствуют внедрение новых видов продукции. Как заявил начальник отдела новинок: "Нет такой игрушки, которую не смогли бы изготовить мои мастера. Заинтересуйте нас, дайте нам стимул, и мы сделаем все очень быстро и качественно".

Отдел маркетинга компании прогнозирует на время рождественских распродаж спрос на куклу Джерри Сейнфелд в размере 50 тысяч экземпляров при розничной цене 29,50 долларов. Предварительный анализ издержек производства, проведенный инженернотехнологическим отделом, показал, что себестоимость новой продукции не будет превышать 7 долларов. В настоящее время компания эксплуатирует 70% своих производственных мощностей, она может получить дополнительные финансовые средства и не испытывает проблем с потоком денежных средств. Итак, Дуайту Смиту-Дэниэлзу, учитывая описанную выше ситуацию, необходимо ответить на один важный вопрос: следует ли ему начинать производство кукол Джерри Сейнфелд.

Вопросы

1. Насколько соответствует производство кукол Джерри Сейнфедц текущим возможностям и направленности деятельности компании LA ТС?

2. Следует ли компании LATC (а) производить куклы своими силами; (Ь) заключить субподрядный договор с фабрикой в Тихуане (Мексика), специализирующейся

на широкомасштабном производстве (по цене 8 долларов за куклу для LATC); (с) попытаться разработать другую игрушку, более соответствующую ее текущим возможностям? Агентство, предоставляющее лицензию на производство куклы Джерри Сейнфедц, и мексиканские поставщики требуют, чтобы решение было принято как можно быстрее.

#### **4.2 Фонд оценочных средств для проведения промежуточной аттестации**

1. Расположите на сервис-системной матрице следующие функции магазина: заказ по почте (например, по каталогу), заказ по телефону, продажа оргтехники, канцелярских товаров, готовой одежды, косметики, обслуживание клиентов (например, рассмотрение жалоб).

2. Выполните то же задание для следующих видов деятельности и взаимосвязей в больнице: терапевт-пациент, медицинская сестра—пациент, выписывание счетов, ведение медицинских карт, выполнение лабораторных анализов, оплата услуг, проведение диагностических тестов (например, рентгеновских).

3. При очередном посещении магазина проведите быструю оценку качества обслуживания в нем. Оцените три Ф обслуживания: задание (Task), обращение с клиентом (Treatment) и материальные компоненты услуг (Tangible Features). Оценку обслуживания проведите по трехбалльной шкале: 1 (плохое), 2 (среднее) и 3 (отличное). Помните, что материальные компоненты включают среду, планировку и внешний вид магазина, а не качество товаров, которые вы в нем приобрели.

4. Упражнение на описание системы. Начальный этап изучения любой производственной системы заключается в составлении ее описания. Это позволяет более точно

определить причины плохой или хорошей работы системы и порекомендовать, каким образом можно усовершенствовать производственный процесс. Поскольку всем нам известно, как работает ресторан быстрого обслуживания, попробуйте описать такую производственную систему, как, например, McDonald's. Для этого ответьте на следующие вопросы:

5. Какие элементы важнее в пакете услуг?

6. Какие навыки и характеристики необходимы обслуживающему персоналу?

7. Как изменить потребительский спрос?

8. Составьте общий план системы обслуживания. (Время выполнения услуги указывать необязательно. Составьте только базовую блок-схему системы). Обсудите составленную вами схему. Нет ли в ней лишних этапов? Нельзя ли удалить из схемы проблемные элементы?

9. Можно ли изменить характер взаимосвязи клиента и сервисной фирмы с тем, чтобы включить в нее дополнительные технологии? А чтобы увеличить долю самообслуживания?

10. Какие критерии используются для оценки услуги? Какие можно использовать?

11. Насколько уровень обслуживания отвечает семи основным характеристикам правильно спланированной сервисной системы?

### **5. Перечень учебной литературы, информационных ресурсов и технологий 5.1. Учебная литература**

1. Бухалков, М. И. Производственный менеджмент: организация производства : учебник / М.И. Бухалков. — 2-е изд. — Москва : ИНФРА-М, 2022. — 395 с. + Доп. материалы [Электронный ресурс]. — (Высшее образование: Бакалавриат). — DOI 10.12737/5259. - ISBN 978-5-16-009610-0. - Текст : электронный. - URL: https://znanium.com/catalog/product/1838399 (дата обращения: 25.06.2022). – Режим доступа: по подписке.

2. Стерлигова, А. Н. Операционный (производственный) менеджмент : учебное пособие / А.Н. Стерлигова, А.В. Фель. — Москва : ИНФРА-М, 2022. — 187 с. — (Высшее образование: Бакалавриат). - ISBN 978-5-16-003469-0. - Текст : электронный. - URL: https://znanium.com/catalog/product/1858248 (дата обращения: 25.06.2022). – Режим доступа: по подписке.

3. Баринов, В. А. Управление проектами : учебное пособие / Ю.И. Попов, О.В. Яковенко. — Москва: ИНФРА-М, 2023. — 208 с. — (Учебники для программы МВА). -ISBN 978-5-16-010992-3. - Текст : электронный. - URL: https://znanium.com/catalog/product/1893794 (дата обращения: 25.06.2022). – Режим доступа: по подписке.

Для освоения дисциплины инвалидами и лицами с ограниченными возможностями здоровья имеются издания в электронном виде в электронно-библиотечных системах *«Лань» и «Юрайт».* 

#### **5.2. Периодическая литература**

1. Базы данных компании «ИВИС» https://eivis.ru/

2. Электронная библиотека GREBENNIKON.RU https://grebennikon.ru/

## **5.3. Интернет-ресурсы, в том числе современные профессиональные базы данных и информационные справочные системы**

#### **Электронно-библиотечные системы (ЭБС):**

1. Образовательная платформа «ЮРАЙТ» https://urait.ru/

2. ЭБС «УНИВЕРСИТЕТСКАЯ БИБЛИОТЕКА ОНЛАЙН» http://www.biblioclub.ru/

3. ЭБС «BOOK.ru» https://www.book.ru

4. ЭБС «ZNANIUM.COM» www.znanium.com

5. ЭБС «ЛАНЬ» https://e.lanbook.com

### **Профессиональные базы данных:**

1. Виртуальный читальный зал Российской государственной библиотеки (РГБ) https://ldiss.rsl.ru/;

2. Журнал «Успехи физических наук» (электронная версия) https://ufn.ru/;

3. МИАН. Полнотекстовая коллекция математических журналов http://www.mathnet.ru/;

4. Журнал «Квантовая электроника» (электронная версия) https://quantumelectron.lebedev.ru/arhiv/

5. Научная электронная библиотека eLIBRARY.RU (НЭБ) http://www.elibrary.ru/;

6. Национальная электронная библиотека https://rusneb.ru/;

7. Президентская библиотека им. Б.Н. Ельцина https://www.prlib.ru/;

8. БД CSD-Enterpris Кембриджского центра кристаллографических данных (CCDC) https://www.ccdc.cam.ac.uk/structures/;

9. БД журналов по различным отраслям знаний Wiley Journals Database

https://onlinelibrary.wiley.com/;

10. БД eBook Collection (SAGE) – https://sk.sagepub.com/books/discipline;

11. Полнотекстовая коллекция журналов компании Американского физического общества American Physical Society (APS) https://journals.aps.org/about;

12. БД патентного поиска Orbit Premium edition (Questel) https://www.orbit.com/;

13. Ресурсы Springer Nature (журналы, книги):

https://link.springer.com/

https://www.nature.com/

https://experiments.springernature.com/sources/springer-protocols

http://materials.springer.com/

14. Архивы научных журналов на Российской платформе научных журналов НЭИКОН

http://archive.neicon.ru/;

15. Университетская информационная система РОССИЯ (УИС Россия) http://uisrussia.msu.ru/;

16. "Лекториум ТВ" - видеолекции ведущих лекторов России http://www.lektorium.tv/;

17. БД SciFindern (CAS) (онлайн-сервис для поиска информации в области химии, биохимии, химической инженерии, материаловедения, нанотехнологий, физики, геологии, металлургии и др.) https://scifinder-n.cas.org/;

18. Freedom Collection – полнотекстовая коллекция электронных журналов по различным отраслям знаний издательства Elsevier https://www.sciencedirect.com/;

19. БД Academic Reference (CNKI) (единая поисковая платформа по научноисследовательским работам КНР. Тематика покрывает все основные дисциплинарные области https://ar.cnki.net/ACADREF.

#### **Информационные справочные системы:**

1. Консультант Плюс - справочная правовая система (доступ по локальной сети с компьютеров библиотеки)

### **Ресурсы свободного доступа:**

1. КиберЛенинка http://cyberleninka.ru/;

2. Американская патентная база данных http://www.uspto.gov/patft/

3. Министерство науки и высшего образования Российской Федерации https://www.minobrnauki.gov.ru/;

4. Федеральный портал "Российское образование" http://www.edu.ru/;

5. Единая коллекция цифровых образовательных ресурсов http://schoolcollection.edu.ru/ .

6. Проект Государственного института русского языка имени А.С. Пушкина "Образование на русском" https://pushkininstitute.ru/;

7. Справочно-информационный портал "Русский язык" http://gramota.ru/;

8. Служба тематических толковых словарей http://www.glossary.ru/;

9. Словари и энциклопедии http://dic.academic.ru/;

10. Образовательный портал "Учеба" http://www.ucheba.com/.

#### **Собственные электронные образовательные и информационные ресурсы КубГУ:**

1. Электронный каталог Научной библиотеки КубГУ

http://megapro.kubsu.ru/MegaPro/Web

2. Электронная библиотека трудов ученых КубГУ

http://megapro.kubsu.ru/MegaPro/UserEntry?Action=ToDb&idb=6

3. Открытая среда модульного динамического обучения КубГУ

https://openedu.kubsu.ru/

4. База учебных планов, учебно-методических комплексов, публикаций и конференций

http://infoneeds.kubsu.ru/

5. Электронный архив документов КубГУ http://docspace.kubsu.ru/

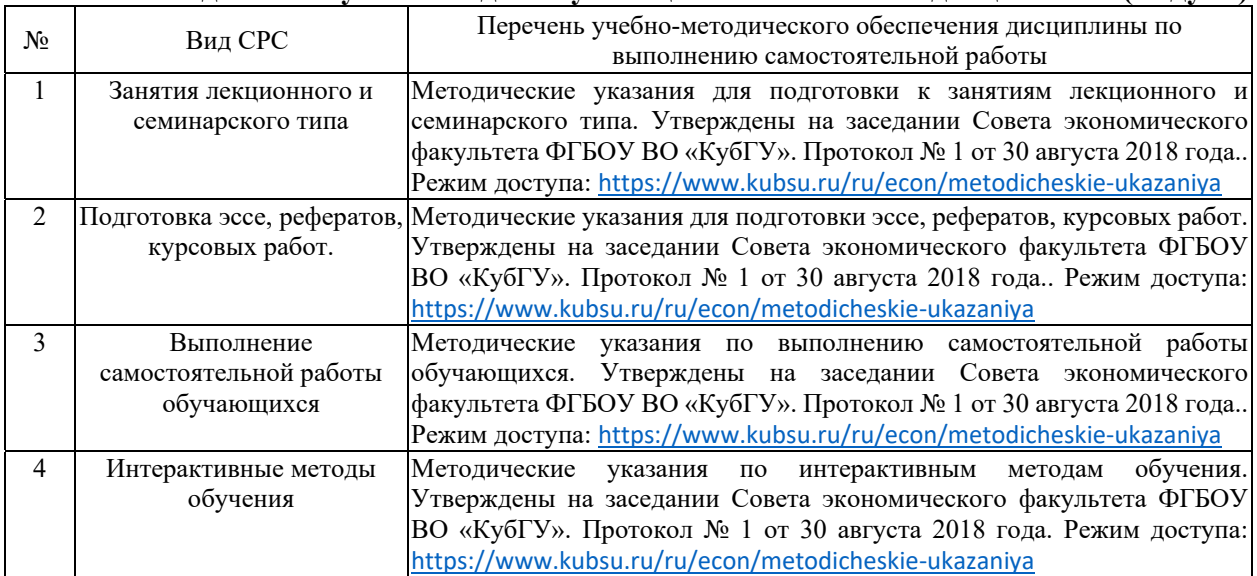

## **6. Методические указания для обучающихся по освоению дисциплины (модуля)**

В освоении дисциплины инвалидами и лицами с ограниченными возможностями здоровья большое значение имеет индивидуальная учебная работа (консультации) – дополнительное разъяснение учебного материала.

Индивидуальные консультации по предмету являются важным фактором, способствующим индивидуализации обучения и установлению воспитательного контакта между преподавателем и обучающимся инвалидом или лицом с ограниченными возможностями здоровья.

## **7. Материально-техническое обеспечение по дисциплине (модулю)**

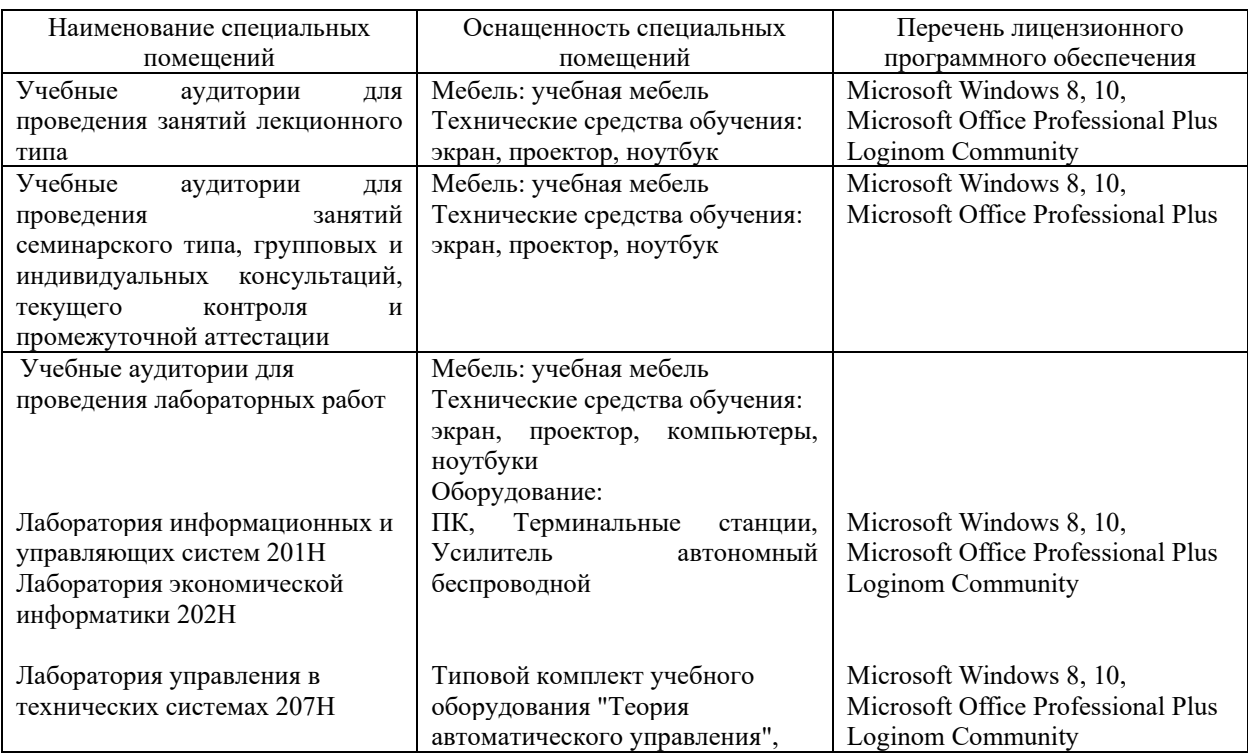

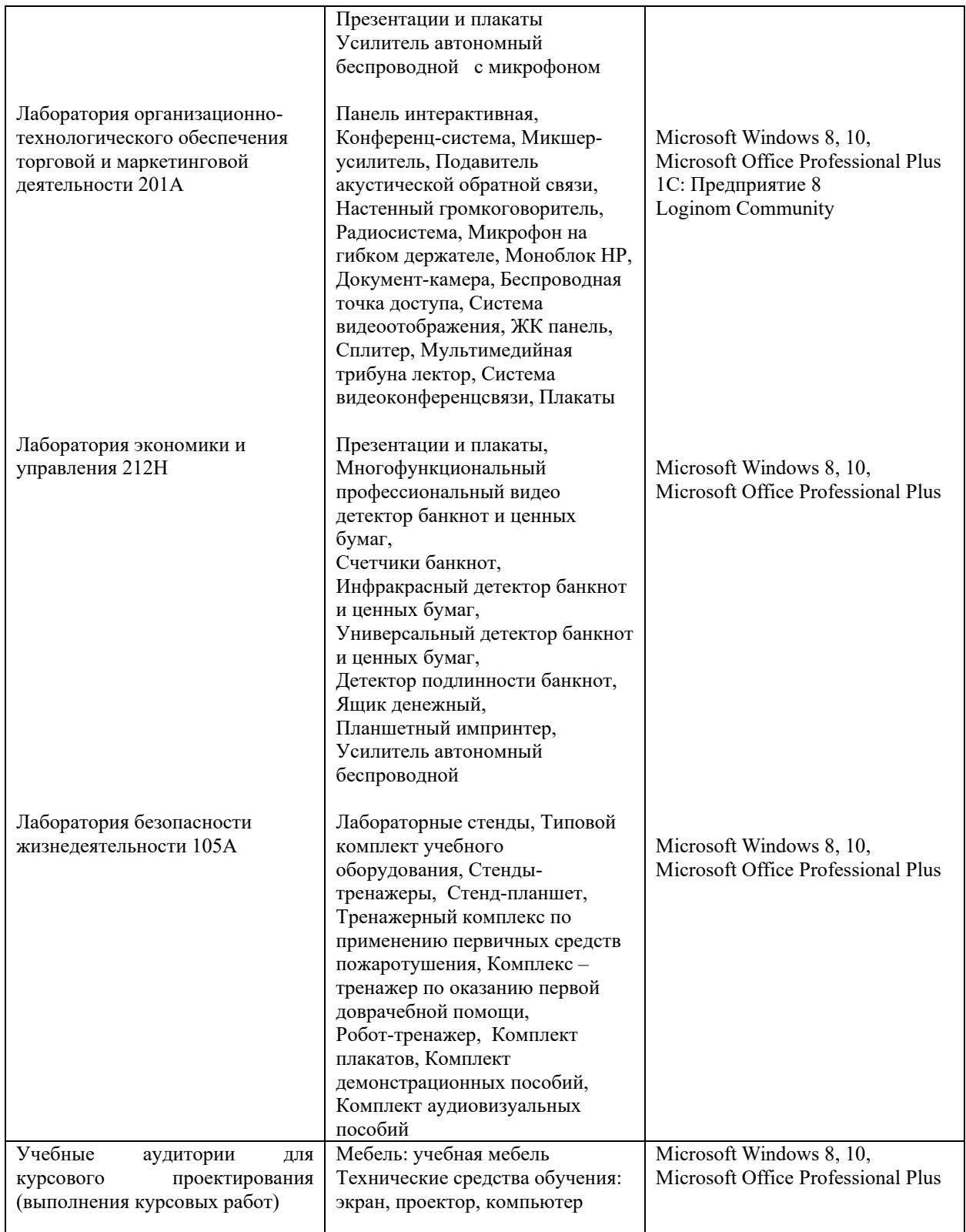

Для самостоятельной работы обучающихся предусмотрены помещения, укомплектованные специализированной мебелью, оснащенные компьютерной техникой с возможностью подключения к сети «Интернет» и обеспечением доступа в электронную информационно-образовательную среду университета.

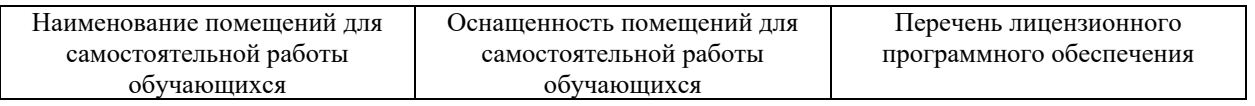

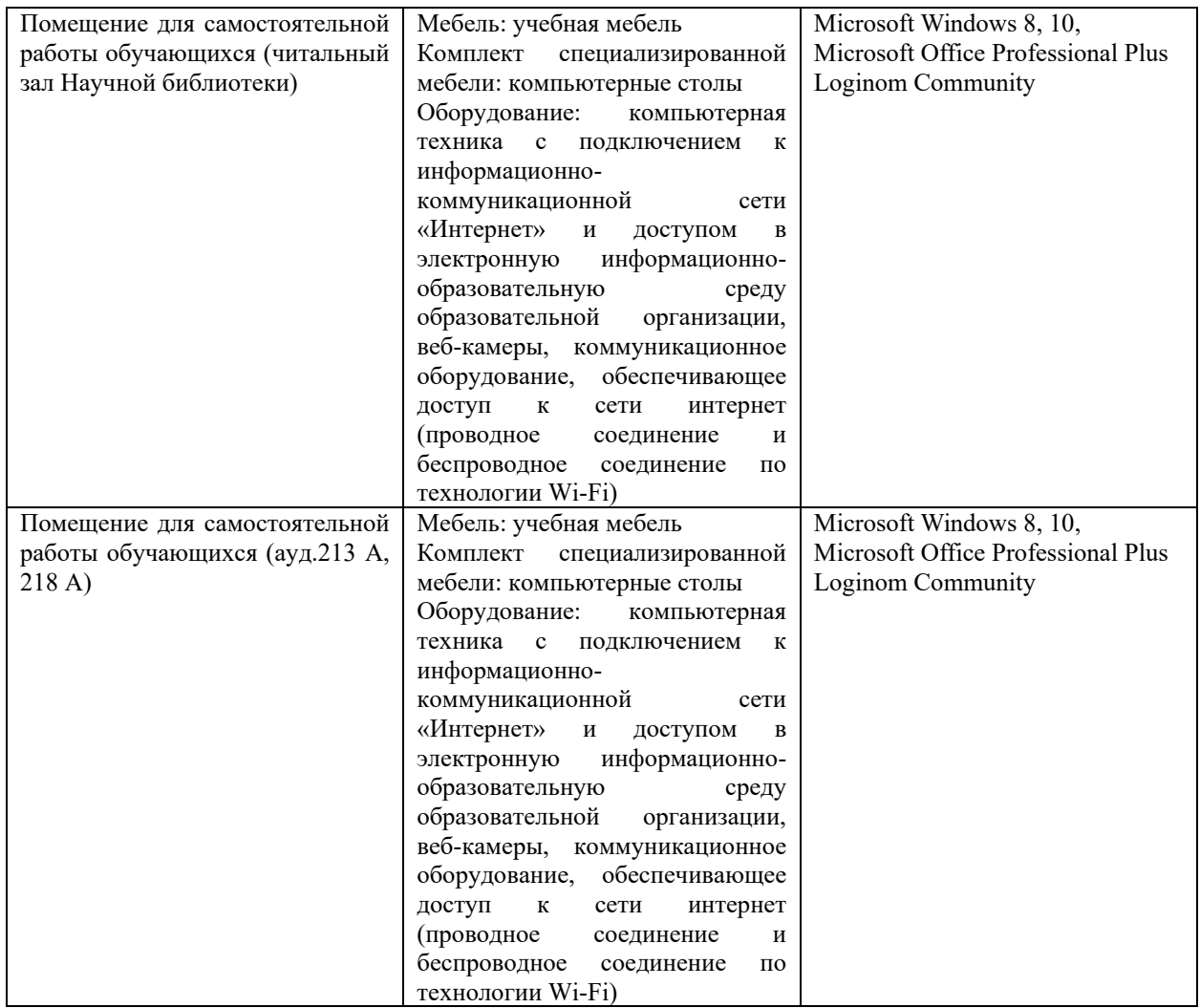